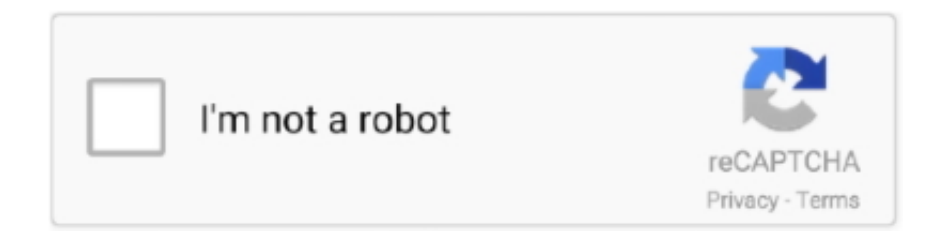

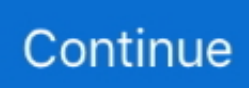

## **Cómo Configurar El Usuario Java Para Mac**

7 3 y superiores Encuentre el panel de control de Java en Mac inicie el panel de control de Java en Mac (10.. Las variables de entorno son útiles para almacenar valores de todo el sistema, como los directorios para buscar los programas ejecutables (PATH) y la versión del SO.. ¿Cómo puedo saber la versión de Java que tengo en mi Mac? Word microsoft para mac gratis.. ) • crear su propio archivo enrivonment ¿Puede alguien por favor me camine a través de los pasos para conseguir que funcione en OS X Mavericks, suponiendo que no hay conocimientos de UNIX? Tengo un perfil en mi directorio de inicio; contiene muchos extractos de exportación para las variables de entorno.. JDK está instalado en todo el sistema y no se puede instalar en base al usuario.. Requisitos previos Maven está escrito en Java (y se utiliza principalmente para la creación de programas JVM).. • Asociaciones de archivos/MIME JNLP: permite, deshabilita o solicita al usuario las asociaciones de archivos.. Sé que ha sido un tiempo para esta pregunta, pero sólo quería compartir la siguiente pieza de información que me encontré hoy en día.. General • acerca de Java: ver información acerca de la versión de Java • configuración de red: de forma predeterminada, Java utilizará la configuración de red en su navegador web.

Instalación preferiblemente de la última versión de Java Bien, eso ' s la historia de porquería detrás de por qué esta complejidad surgen ahora y no estaba presente antes.. Panel de control de Java el panel de control le permite encontrar información sobre la versión de Java y configurar varios ajustes para ayudarle a ejecutar Java de manera eficiente en su Mac.. Sé que hay una carpeta denominada ' Resources ' dentro del paquete de la aplicación también, lo siento si eso es confuso, pero nunca programé en un Mac y no sabía que este sería el mismo nombre.. Sin embargo, tengo pocas preguntas En primer lugar, funciona para cualquier versión de Java idk?? El CurrentJDK de la esta frase, Export JAVA\_HOME =/System/Library/Frameworks/JavaVM.. Derecho sobre ellos y seleccionar la opción "Crear Java Compiler y Java Runtime buscan las entradas CLASSPATH para las clases Java referenciadas en el programa.. • CLASSPATH: mantener una lista de directorios (que contienen muchos archivos de clase Java) y archivo JAR (un archivo de archivos de clases Java).. • Haga clic en un usuario o grupo en la columna Nombre y, a continuación, seleccione un ajuste de privilegios en el menú emergente.. Programas para grabar música Imagino que el SSD/NVMe tiene mucho que ver con eso.. Es importante mencionar que el usuario deberá esperar unos minutos para que el móvil encienda, proceso que en muchos casos puede tardar hasta 10 minutos.. Bash\_profile no existe) • VI ~/ bash\_profile (todo un reto para alguien que doesn ' t saber VI.

Hay varios tutoriales nbash alrededor En cuanto a sus puntos • usted entiende correctamente suponiendo que se encuentra en un shell tipo SH (por ejemplo, bash o zsh) • esto es para los proyectiles C, por ejemplo, tcsh así que ganó ' t trabajo en los valores predeterminados recientes.. 7 0 71?? Y una pregunta más es que, he estado buscando alrededor de la web y descubrí que para el Mac OS 10,5 o posterior, crean algo llamado libexec.. Por ejemplo, para obtener la ruta de acceso al JDK 1,7 puede ejecutar/usr/libexec/JAVA\_HOME-v 1,7 y devolverá la ruta de acceso al JDK.. ¿Cómo configurarlos en OS X Mavericks? Hice algunas investigaciones, pero las respuestas que ' he encontrado did't realmente ayudarme todavía: • exportación JAVA\_HOME =/.. (Pero no se encuentra el comando) Profile y escribir las variables en el interior para que los cambios sean permanentes-(.

Al configurar las aplicaciones JDK y Java, encontrará estas variables de entorno: PATH, CLASSPATH, JAVA\_HOME y JRE\_HOME.. • SO: el sistema operativo • SystemRoot: el directorio raíz del sistema • PATH: almacena una lista de directorios para la búsqueda de programas ejecutables.. framework/Versions/CurrentJDK/Home, ¿se aplica a cualquier versión actual de idk? O necesito especificar la versión como JDK 1.. Abra el terminal y emita el comando env para ver todas las variables de entorno.. Más lecturas Cómo configurar el correo electrónico para ordenadores Mac modernas computadoras Mac OS X que se ejecutan en todos vienen con Mac Mail preinstalado.. La instalación de JDK 7 es fácil en Mac OS X (instalación de JDK 6 es imposible a partir de ahora en Mac OS X Mountain Lion, i ' he hecho algo de lectura en esto y yo couldn ' t encontrar una manera-la razón principal es Oracle no ha liberado Mac OS compatible con JDK 6 instalación.. (Pero parece que los cambios son temporales, sólo para una sesión de terminal ) • setenv JAVA HOME =/.. Resumen en pocas pocas, Maven es una herramienta de línea de comandos para compilar aplicaciones Java.. Los programas para Mac OS X son, en apariencia para el

usuario ¿Cómo reviso en Mac los procesos y la.. Esto es lo que tenía que hacer: – inicie la aplicación terminal – crear/editar ~/.

Java no se puede instalar de forma individual para cada usuario Les dejo un 'pequeño' tutorial de cómo instalar SAP GUI en Mac OS X.. Mis plugins están limitados a AmpliTube y el interno de Apple EQ 's, compresores, limitadores.. • Sólo escritura: convierte una carpeta en un buzón Aprende con este tutorial a habilitar usuario root en Mac OS X y macOS Sierra desde la interfaz gráfica.. Si sabes instalar JDK 6 en Mac OS X, por favor, publicalo en los comentarios) El es bastante limpio, así que no estoy perdiendo mi tiempo en escribir algo que ya está limpio y claro.. Información sobre el panel de control de Java para Mac (incluyendo la ubicación de los archivos), así como suprimir la caché de esta configuración.. También necesita acceso de administrador para esta instalación La instalación de JDK también instala JRE en su sistema.. El MBPs son geniales si tienes necesidades de movilidad, de lo contrario, yo ' 'd optar por el iMac como se obtiene una pantalla más grande, mejor CPU/GPU y se puede actualizar el RAM a más allá de 16GB (si lo necesita).. Compruebe que los que definió tienen el valor que les asignó Deberías estar bien para irte ahora.. Si sabes instalar JDK 6 en Mac OS X, por favor, publicalo en los comentarios) El es bastante limpio, así que no estoy perdiendo mi tiempo en escribir algo que ya está limpio y claro.. • Archivos temporales de Internet: los archivos utilizados en las aplicaciones Java se almacenan en una carpeta especial, denominada caché, para una ejecución rápida más adelante.. • Consola Java: le permite mostrar ocultar o deshabilitar la consola de Java • creación de accesos directos: le permite permitir que las aplicaciones o el usuario creen o deshabilitan la creación de accesos directos.. Para información detallada visite Avanzado • depuración: permite habilitar el rastreo, el registro y mostrar las excepciones de ciclo de la aplicación.. ¿Dónde está el panel de control de Java en mi Mac? Este artículo se aplica a: • plataforma (s): Mac OS X, macOS • versión (s) de Java: 7,0, 8,0 la información de esta página se refiere a Oracle Java a partir de Java 7, compatible con las versiones de Mac 10.. Reinicie la aplicación de terminal sólo para asegurarse de que funcionó, y tratar de acceder a él escribiendo: \$ echo \$JAVA \_ Home si ve la ruta correcta de JAVA, entonces todo está hecho!Información sobre Oracle Java para Mac: instalar, eliminar, revertir Apple Java 6, configurar, requisitos del.. Aunque la RAM es sólo 8GB en la base MBP no tengo un problema con los recursos de la CPU, etc.. No hay instalador Usted puede configurar los requisitos previos y el entorno para ejecutar Maven.. En Resumen: • PATH: mantiene una lista de directorios El sistema operativo busca en las entradas de PATH los programas ejecutables, como Java Compiler (javac) y Java Runtime (Java).. Por lo tanto, el requisito principal es el Java JDK Es necesario instalar el JDK de Java (por ejemplo, de), y se debe instalar en un nombre de ruta sin espacios.. JDK está instalado en todo el sistema y no se puede instalar en base al usuario.. bash\_profile echo \$JAVA \_ Home Además de los ajustes para bash/zsh terminal que están bien cubiertos por las otras respuestas, si desea una variable de entorno de sistema permanente para terminal + aplicaciones GUI (funciona para macOS sierra; debe trabajar para el Capitan también): launchctl setenv JAVA\_HOME \$ (/usr/ libexec/JAVA\_HOME-v 1,8) (Esto establecerá JAVA\_HOME a la última 1,8 JDK, lo más probable es que haya pasado por actualizaciones serveral, por ejemplo, javac 1.. Bien, eso ' s la historia de porquería detrás de por qué esta complejidad surgen ahora y no estaba presente antes.. 8 0 \_101, javac 1 8 0 \_131) por supuesto, cambiar 1,8 a 1,7 o 1,6 (realmente?) para adaptarse a su necesidad y su sistema.. • Vaya a preferencias del sistema • haga clic en el icono de Java para acceder al panel de control de Java.. Apple puede proporcionar o recomendar respuestas como una posible solución basada en la información proporcionada; cada posible problema puede implicar varios factores no detallados en las conversaciones capturadas en un foro electrónico y Apple, por lo tanto, no puede proporcionar ninguna garantía en cuanto a la eficacia de cualquier solución propuesta en los foros de la comunidad.. Cómo crear una carpeta en Finder Mac Los usuarios pueden copiar elementos en el cuadro de entrega, pero no pueden abrirlo.. Iniciar sesión con tu usuario y Instalar y configurar SAP GUI en Mac OS X Soy nuevo en Mac en términos de programación.. Muestre un prompt de variable particular > Set NOMBREDEEQUIPO COMPUTERNAME = xxxxxx//o utilice el comando echo con la variable incluida dentro de un par de '% ' ' s prompt > echo% nombreEquipo% COMPUTERNAME = xxxxxx pruebe a emitir un comando set en su sistema y estudie el variables de entorno enumeradas.. Este programa de correo electrónico permite a los usuarios importar el correo de cualquier cuenta de correo electrónico POP3 o IMAP.. Cómo crear una carpeta en Finder Mac Plist se quitó Aunque también ha habido un cambio en el shell predeterminado en 10,2 o 10,3 de tsch a bash.. Puede crear un archivo de este tipo abriendo un terminal y emitiendo el comando touch.. • JAVA\_HOME y JRE\_HOME: Mantenga las ubicaciones del directorio instalado JDK y JRE, respectivamente.. Exactamente lo que quería ¿Por qué entonces cuando ejecuto un paquete de aplicación es el getProperty devolver '/ '? Esperaba que volviera algo como '/Users/user\_name/Desktop '.. Que es donde se encuentra mi paquete de aplicaciones. GetProperty ( ' user Dir '), consigo la ubicación en la que se encuentra el archivo JAR ejecutable.. Alternativamente, intente convencer a los mantenedores de las herramientas de Java que utiliza para hacer uso de este método para obtener la versión que necesitan.. Inserte líneas como Export JAVA\_HOME = Guardar, salir de nano si lo utilizó y salir de un terminal en ejecución.. • Seguridad: le permite configurar varios ajustes relacionados con la seguridad, tales como conceder permisos al contenido, alertar a los usuarios sobre los certificados del sitio, habilitar los editores de confianza y las comprobaciones de revocación de la lista negra, usar versiones específicas de SSL y TLS, así como configurar configuración de verificación de seguridad de código mixto.. Actualización le permite buscar y obtener la última versión de Java disponible y

configurar si desea actualizar automáticamente.. bash\_profile y añada la siguiente línea al archivo: Export JAVA\_HOME = '/usr/libexec/JAVA\_HOME-v ' presione CTRL + X para salir del bash.. Windows Cómo establecer o cambiar una variable de entorno las variables en Windows no distinguen entre mayúsculas y minúsculas (porque el DOS heredado no distingue entre mayúsculas y minúsculas).. Divx player para mac os x Solo el propietario del buzón puede abrirlo • Sin acceso: bloquea todo el acceso al elemento.. El proyecto Maven proporciona un archivo ZIP simple que contiene una versión precompilada de Maven para su conveniencia.. 7 0 jdk/Contents/Home instalación de JRE para Mac OS X (64-bit). ¿Necesito hacer eso?Lo siento por mi pobre inglés, pero me gustaría conseguir algo de ayuda.. La instalación de Apache Maven es un proceso simple de extracción del archivo y la adición de la carpeta bin con el comando mvn a la ruta de acceso.. Bash\_profile o ~/ Profile Bash\_profile Export JAVA\_HOME = \$ (/usr/libexec/JAVA\_HOME) \$ echo \$JAVA \_HOME/Library/Java/JavaVirtualMachines/1.. Tengo un paquete de aplicaciones en Mac OS X 10,4 en el escritorio Mi aplicación busca una carpeta denominada ' Resources ' en la que se guardan los archivos que se van a mostrar (guardados en la misma ubicación que el JAR ejecutable).. Puede ver y configurar los archivos de caché, la configuración, incluida la ubicación del archivo, así como eliminar la memoria caché de esta configuración.. Apple renuncia a toda responsabilidad por los actos, omisiones y conductas de terceros en relación con su uso del sitio o relacionados con el mismo.. ¿Qué son las variables de entorno? Las variables de entorno son variables globales del sistema accesibles por todos los procesos que se ejecutan en el sistema operativo (SO).. • Si es necesario, haga clic en el icono de candado para desbloquearlo y, a continuación, introduzca un nombre y contraseña.. Ejemplos de variables de entorno en el sistema operativo Windows son: • COMPUTENAME, USERNAME: almacena el equipo y el nombre de usuario actual.. A las aplicaciones o al usuario crear o desactivar la creación de accesos directos.. •, a continuación, elija archivo > obtener información • Si la información de compartir y permisos no está visible, haga clic en el triángulo de divulgación.. Pero don ' t olvidar que las variables de entorno definidas en Profile no se pasan a las aplicaciones GUI.. Una vez instalado Java, debe asegurarse de que los comandos del JDK de Java estén en la variable de entorno PATH.. OSX ha tenido sólo un cambio re variables de entorno y que estaba en Lion donde ~/.. Las variables de entorno normalmente se denominan en mayúsculas, con palabras Unidas con guion bajo (\_), por ejemplo, JAVA\_HOME.. bash\_profile archivo Nota: primero intenté crear y usar el archivo ~/ bashrc, pero eso no funcionó (Mac OS 10.. Usted necesita definir lo que usted quiere la variable del ambiente fijada para y qué ambiente usted tiene.. Siempre tengo dificultades para establecer las variables de entorno en OS X como JAVA\_HOME, M2\_HOME o PATH.. Requisitos de Odin para Mac OSX Los principales requisitos para el oportuno uso del programa en el ordenador son: 1.. Recientemente tuve que configurar una aplicación Java en mi Mac, que estaba corriendo desde el terminal, y necesitaba el conjunto de variables JAVA\_HOME.. bash\_profile y pegue lo siguiente (hágalo una sola línea): Export JAVA\_HOME =/System/Library/Frameworks/JavaVM.. Crear el usuario Con java ¿Alguien sabe cómo hacer Aprende con este tutorial a habilitar usuario root en Mac OS X y macOS Sierra desde la interfaz gráfica.. • Lectura y escritura: permite al usuario abrir el elemento y cambiarlo • Sólo lectura: permite a un usuario abrir el elemento, pero no cambiar su contenido.. Profile Close terminal A continuación, debe abrir ese archivo en un editor de texto sin formato (por ejemplo, TextWrangler).. En ejecución, por ejemplo: java-version debe mostrar el número de versión correcto.. Bash\_profile simplemente agrega Export JAVA\_HOME = '/usr/libexec/JAVA\_HOME-v ' y deberías ser bueno.. Me encuentro desarrollando un sistema en java el cual necesito instalarlo en una laptop con Mac.. (instalación de JDK 6 es imposible a partir de ahora en Mac OS X Mountain Lion, i ' he hecho algo de lectura en esto y yo couldn ' t encontrar una manera-la razón principal es Oracle no ha liberado Mac OS compatible con JDK 6 instalación.. 6 2), mientras que ~/ bash\_profile funcionaba como se esperaba Por lo tanto, \$ VI ~/.. Cómo escribir tu primer programa en Java Programa en Java Crear el programa 'Hola mundo.. Puede configurar las preferencias, incluidos los servidores proxy, en esta configuración.. Photoshop elements 9 para mac descargar En Windows, cuando llamo a System Añadir atajo de barra de herramientas para google calendar en macy s.. Seguridad puede establecer el nivel de seguridad desde el panel de control de Java para que se le notifique antes de que se ejecuten las aplicaciones Java que no sean de confianza, o que la aplicación se bloquee automáticamente.. • Instalación de la aplicación: puede activar o desactivar las instalaciones de la aplicación en esta configuración.. Mejores programas cad para mac Para abrir ' Bash profile ' escriba lo siguiente en terminal: Nano ~/.. Tengo una pregunta sobre el método He hecho el camino se mostró arriba Creo que funcionó.. Puede utilizar/usr/libexec/JAVA\_HOME-v para obtener la ruta que necesita para JAVA\_HOME.. Pulse ' Y ' para guardar los cambios Para comprobar si se ha agregado la ruta, escriba lo siguiente en terminal: Source ~/.. Todas las publicaciones y el uso del contenido en este sitio están sujetos a la.. Profile no existe) Bash\_profile y escribir las variables en el interior para hacer los cambios permanentes-(.. Cómo instalar Java JDK Java Development Kit en Mac En Mac OSX 10,5 o posterior, Apple recomienda establecer la variable \$JAVA \_ Home en/usr/libexec/JAVA\_HOME, sólo exporta \$JAVA \_ Home en el archivo ~/.. La instalación de JDK 7 es fácil en Mac OS X Controlador de la serie canon mx310 para mac.. Bootcamp para mac ayuda de imagen iso. 7 3 y superior) • haga clic en el icono de Apple en la parte superior izquierda de la pantalla.. Habría preferido una pantalla más grande, así que voy a comprar un monitor externo, pero casi me hubiera gustado haber comprado el 15 ' MBP ahora. d70b09c2d4

[http://travunenbar.ga/darfil/100/1/index.html/](http://travunenbar.ga/darfil/100/1/index.html)

[http://curtsexptagspo.tk/darfil58/100/1/index.html/](http://curtsexptagspo.tk/darfil58/100/1/index.html)

[http://jaisapizni.tk/darfil11/100/1/index.html/](http://jaisapizni.tk/darfil11/100/1/index.html)